## Section Handout #7: Objects and Maps

Portions of this handout by Eric Roberts

It's week 8, which means you have at least 8 weeks of amazing CS education under your belt! You have become strong coders, and it's time to put your skills to the test. Who needs Google when you can code your own?

This week's section will be a combination of open-ended design and practicing specific skills. As you go through this handout, keep in mind these concepts you should be getting familiar with this week:

- Iterating through a map and populating a map
- Adding methods and fields to objects
- Writing getters, setters, and factory functions
- Understanding references, encapsulation, and information hiding
- Reading in input from the user from the console / reading from a file

## **Problem 1: Maps**

For this problem, we will be given the following data file:

**roads.txt** Los Angeles - San Diego Portland - Seattle Reno - Salt Lake City Sacramento - Reno San Francisco - Sacramento San Francisco - Los Angeles ...

If there is a road connecting two cities, it will be listed in this file. Note that the roads are bidirectional. You have three tasks:

- 1) *Given this file, your task is to read this file into your program and store the information internally in a way that makes it easy for you to do the second task.* An example of "storing internally" would be reading the file and making a variable that contains one giant string, but that wouldn't be very helpful. Most likely, you will want to do a process known as parsing the data.
- 2) *The second part of your task is to write a function that returns a boolean of whether two cities can be reached by taking at most two roads (gas is expensive).* With the roads listed above:

function isReachableInTwo(currentCity, destinationCity) isReachableInTwo("San Francisco", "Reno"); // true isReachableInTwo("San Diego", "Los Angeles"); // true isReachableInTwo("San Francisco", "Salt Lake City"); // false 3) *We may not get to this in section, but it is important to also think about how you can upgrade your cities to contain more information.* Suppose you wanted to include information like a city's population, average income, and number of restauarnts. How would you do that?

This way, instead of just reaching a city within 2 steps, you could be more specific and query "Can I reach this city within 2 steps AND pass through cities with at least 1000 restaurants?"

## **Problem 2: Polyjuice Potion**

And what handout would be complete without Harry Potter. (Hi Professor Roberts!)

In J. K. Rowling's *Harry Potter* series, the students at Hogwarts School of Witchcraft and Wizardry study many forms of magic. One of the most difficult fields of study is potions, which is taught by Harry's least favorite teacher, Professor Snape (played in the movies by the late Alan Rickman). Mastery of potions requires students to memorize complex lists of ingredients for creating the desired magical concoctions. Presumably to protect those of us in the Muggle world, Rowling does not give us a complete ingredient list for most of the potions used in the series, but we do learn about a few, including those shown in the following data file:

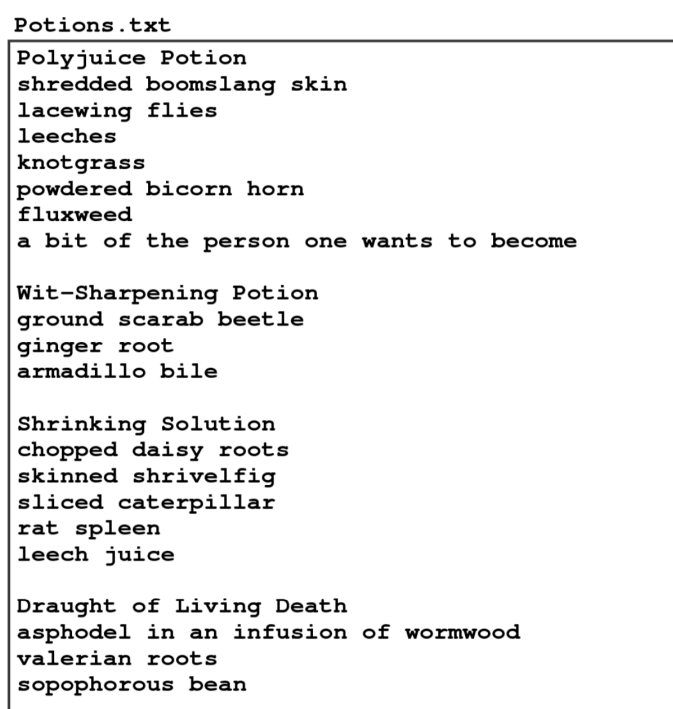

As the example illustrates, the format of the data file is a sequence of individual potions, each of which consists of the name of the potion, followed by a list of ingredients, one per line. Each of the potions is separated from the next by a blank line. Your task in this problem is to design the data structures necessary to represent the information about potions contained in this file, which requires you to complete the following tasks:

1) *Design a class to represent an individual potion.* Your first step in this process is to define a class called **Potion** that represents a single potion, which has a name and a list of ingredients. Your class should implement the following public interface:

- A factory method that takes the name of the potion and creates a **Potion** object with that name and an empty list of ingredients.
- A **getName** method that returns the name of the potion.
- An **addIngredient** method that adds an ingredient to the **Potion**.
- A **getIngredients** method that returns an array of the ingredients required for the potion listed.
- 2) *Design a class to represent a collection of potions.* Your next step is to define a **PotionCollection** class that represents the entire collection of potions. This class should export the following entries:
	- A factory method that takes the name of a file formatted in the style described on the previous page. If the file cannot be read, the factory method should return **null**.
	- A **getPotion** method that takes the name of a potion and returns the **Potion** object that has that name, or null if there is no potion with that name.
	- A **getPotionNames** method that returns an array list of the potion names in the order in which they appeared in the file.
- 3) *Write a main program that tests your implementation of the data structure.* Your program should prompt the user to enter the name of a potion and then list all the necessary ingredients on the console.